# **Apache Whirr Crack PC/Windows 2022**

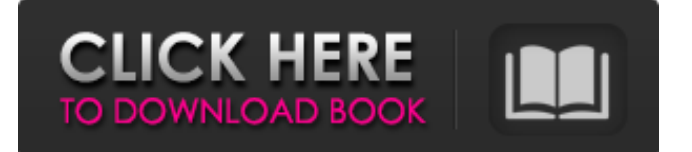

#### **Apache Whirr Crack+ [Win/Mac] [Updated] 2022**

Project Apache Whirr Project Apache Whirr is a collection of tools that can be useful for the developers who want to create a cloud service application. You can use the components in the command line mode in order to deploy the cloud clusters. The libraries included in this package aim to provide you with a cloud-neutral method for running the services. Apache Whirr Description: The introduction What is Whirr, and why Apache Whirr for Apache Tomcat? Whirr, Apache Whirr is a collection of tools that can be useful for the developers who want to create a cloud service application. You can use the components in the command line mode in order to deploy the cloud clusters. You can use the Apache Whirr components in the command line mode in order to deploy cloud clusters. Install: Apache Tomcat 7 has a library that you can use for deploying your service on Apache Tomcat 7. Dependencies: MSVC2010 or higher compiler Dependencies: Apache Tomcat 7, Java 7 What does Apache Whirr do? The library in Apache Tomcat can be used for starting the Tomcat services, but there is a specific problem when you use this library with the Cloud. Apache Whirr aims to solve this problem and make it possible to start services inside a cloud environment. Cloud platforms can enable temporary storage for the data of your service, and they provide platform-specific APIs for working with databases. How to install Apache Tomcat for Windows? How to install Apache Tomcat for Windows? There are plenty of Tomcat installers available on the Internet. These variants of Tomcat installer for Windows can be downloaded and installed on the Windows. How to start Apache Tomcat with a Service? More information about how to start Apache Tomcat with a service:Start Apache Tomcat with a service. How to install Apache Tomcat for Mac OS X? How to install Apache Tomcat for Mac OS X? There are plenty of Tomcat installers available on the Internet. These variants of Tomcat installer for Mac OS X can be downloaded and installed on Mac OS X. How to start Apache Tomcat with a Service? How to stop Apache Tomcat with a Service? How to stop Apache Tomcat with a Service? All the variants of the Tomcat installer for Windows can be used

#### **Apache Whirr Crack + With Key**

Apache Whirr is composed of four main parts: \* The daemon that is responsible for creating the {@link org.apache.whirr.api.ComputeNodeContext} and {@link org.apache.whirr.api.NetworkLink} instances. \* The repository, which provides the list of a cluster's instances. The repository is based on a binary cache, ensuring that the cache is shared and that the cost of fetching the instances is

minimal. \* The plugins, which are the feature implementations needed to build and manage the services. \* The tools, which are a collection of configuration files that are needed in order to build the daemon, the repository, and the plugins. The Apache Whirr is used for building clusters of {@link org.apache.whirr.api.ComputeNode}. These clusters could be running different versions of Apache Hadoop or using different versions of Apache Hive. The binary cache is efficient because it cache the list of instances. By default, the caches are set up to keep the list of instances for one week. The caches are simple to set up and they can be used with any {@link

org.apache.whirr.api.NetworkLink} type. The Apache Whirr is useful because it provides an easy way to create a service. The configuration of the service depends on the service being built. The Whirr daemon handles the creation of the {@link org.apache.whirr.api.ComputeNodeContext} instances, and the plugins are a collection of examples for handling the services you want to create. In this case, let's say that we are building a service that handles fetching, storing, and processing of a number of files. Files might be copied into the storage instance, and the processing algorithm might be run for each file. The service can be responsible for storing files, or it can process them. The service can handle large files or small files. You can do that by using the {@link org.apache.whirr.api.Repository} to fetch the instances from the cluster. This is what the repository does in order to fetch the instances: In the case of the the the service instance, these instances are running the services of your choice. The repository also provides the list of the instances available in the cluster by keeping a cache. This cache is encrypted so that anyone who b7e8fdf5c8

## **Apache Whirr License Code & Keygen Free Download X64**

Apache Whirr is the real controller. It acts as a gateway between the OpenStack services and the Hypervisor. The Whirr Controller monitors the containers, creates containers, starting containers and terminating containers. The OpenStack Clients use the Containers in order to deploy the applications. The applications run inside the containers through the virtualization facilities in the Hypervisor. The Containers are shut down when the applications are terminated. You can deploy a service application on the cloud clusters. You can also use the CLI to deploy the services. The Containers can be launched using the CLI. This feature enables developers to run the containers in any infrastructure without managing the containers. The CLI is a useful tool for developers who want to host their applications in different cloud infrastructures. The CLI enables you to create the containers and assign them to specific host nodes. The CLI enables you to start and stop containers. You can also use it in order to deallocate the containers when they are not in use. This package supports remote execution of the CLI through the SSH protocol. You can run the CLI on different target nodes. The target nodes can be machines or the containers. Apache Whirr Requirements: The Whirr Controller requires Java version 8 or higher, Java SE 9 and higher, Java SE 8 Update 25 and higher, and Java SE 8 Update 4 and higher. The packages included in this package do not contain any templates. The template files have been moved to the template folder in the templates directory. The template files enable you to create a project quickly. Apache Whirr Options: The packages included in this package do not enable you to select the access control policy. You can create an access control policy for your applications. The access control policy is a mandatory component of the identity management system. You can use this policy to define the access control for the services. The packages included in this package do not enable you to specify the user name and password. You can create this information in the console. You can configure the user name and password in the system properties. The package offers several useful options. The options enable you to configure the application and the user preferences. The applications can be configured through the user preferences. The applications are the target of the package. You can install the packages through the installer. This page was generated in less than 30 seconds. Compare that to the hours or days it takes to set up similar tools on your own with poorly written documentation and

## **What's New in the Apache Whirr?**

Apache Whirr describes itself as "a collection of build-time tools for auto-configuring, deploying, and monitoring high-availability distributed service applications in any cloud." Whirr is written on top of Apache Hadoop, Apache ZooKeeper, Apache Mesos, Apache Ambari, Spring Framework, Apache Servlet Container, and other open-source tools that can be used to build distributed services. Apache Whirr can be easily used from Java or other programming languages. Whirr features: • Auto-scaling and clustering services • Resource management • Security • Service lifecycle management and service health monitoring • Service deployment and service lifecycle management • Service monitoring, including real-time monitoring • Service deployement in a distributed cloud environment Whirr has no restrictions and limitations. Whirr provides Auto-scaling and clustering.You can build your own or use Apache Ark, Apache Mesos, etc, auto-scale your services as well. Whirr also provides services like resource management, storage, services lifecycle management and service lifecycle management. Whirr features virtualizaton and auto-scale without any changes to the source code. Basically, Whirr has all necessary building blocks in order to create a scalable cloud service for your application. Whirr can be used for providing cloud services. After the results are analyzed, check if the cloud service is working fine. You can deploy Whirr services with or without a cloud service provider. There are no restrictions or limitations for using Whirr and its components. Apache Whirr can be used in-house as well as to provide services. For example, whirr components can be used to build high-scale EC2 machine image management systems, which can be deployed in any cloud. Mesos, one of the pieces of Apache Whirr, has Apache's support for inter-machine communication

using RPC. This can be used as a distributed communication component in Apache Whirr. Whirr can be used to build any distributed service application with support for distributed components such as ZK, Durable services, etc. If you want to create a scalable cloud service architecture, then Apache Whirr is one of the best choices. In this article, we describe the installation of Apache Whirr with Docker and Docker Compose. Installing Apache Wh

## **System Requirements For Apache Whirr:**

Minimum specifications: Windows 7 / 8 / 8.1 Processor: Dual Core, 2.2 Ghz or faster RAM: 2GB Hard Disk: 20 GB available space DirectX: Version 9.0c Adobe Flash: Version 11 Internet: Broadband connection Cards: Primary video card: NVIDIA GeForce GTX 560/GTX 560 Ti Secondary video card: Intel HD Graphics 4000 (

Related links:

[https://www.citylist.pk/wp](https://www.citylist.pk/wp-content/uploads/2022/07/LaneCat_Network_Monitor__Crack___With_Keygen.pdf)[content/uploads/2022/07/LaneCat\\_Network\\_Monitor\\_\\_Crack\\_\\_\\_With\\_Keygen.pdf](https://www.citylist.pk/wp-content/uploads/2022/07/LaneCat_Network_Monitor__Crack___With_Keygen.pdf) [https://imarsorgula.com/wp-content/uploads/2022/07/SecurAble\\_\\_3264bit\\_Latest2022.pdf](https://imarsorgula.com/wp-content/uploads/2022/07/SecurAble__3264bit_Latest2022.pdf) <https://maltymart.com/advert/wackget-portable/> <https://www.hamilton.ca/system/files/webform/oscar-039s-jpeg-thumbmaker.pdf> <https://indiatownship.com/slimm-stopwatch-crack-serial-number-full-torrent-mac-win/> [https://www.riseupstar.com/upload/files/2022/07/s9ow8wCgaRaZxtDTVEvG\\_04\\_9dda64e23b2ebd207](https://www.riseupstar.com/upload/files/2022/07/s9ow8wCgaRaZxtDTVEvG_04_9dda64e23b2ebd2079eafae20ebb426e_file.pdf) [9eafae20ebb426e\\_file.pdf](https://www.riseupstar.com/upload/files/2022/07/s9ow8wCgaRaZxtDTVEvG_04_9dda64e23b2ebd2079eafae20ebb426e_file.pdf) [https://voxpopuli.kz/wp-content/uploads/2022/07/huawei\\_unlock\\_utility.pdf](https://voxpopuli.kz/wp-content/uploads/2022/07/huawei_unlock_utility.pdf) <http://irtages.yolasite.com/resources/SoftSpire-Eudora-Converter-Updated.pdf> https://thaiherbbank.com/social/upload/files/2022/07/c3czi3rDylBm1tlcBlvP\_04\_8a1306f579e9d7c2d [5f163a94eb1b04c\\_file.pdf](https://thaiherbbank.com/social/upload/files/2022/07/c3czj3rDylBm1tJcBJvP_04_8a1306f579e9d7c2d5f163a94eb1b04c_file.pdf) [https://wocfolx.com/upload/files/2022/07/K1pMIQomlg3esHxWCeS9\\_04\\_9dda64e23b2ebd2079eafae2](https://wocfolx.com/upload/files/2022/07/K1pMIQomlg3esHxWCeS9_04_9dda64e23b2ebd2079eafae20ebb426e_file.pdf) [0ebb426e\\_file.pdf](https://wocfolx.com/upload/files/2022/07/K1pMIQomlg3esHxWCeS9_04_9dda64e23b2ebd2079eafae20ebb426e_file.pdf) <http://itvalsent.yolasite.com/resources/MBTimer--PCWindows.pdf> <https://rednails.store/autohtml-crack-x64/> http://www.nextjowl.com/upload/files/2022/07/vAk6ONPWphCPMBgh6plc\_04\_3f16d1fbe6ee4c229942 [90f53cd56d96\\_file.pdf](http://www.nextjowl.com/upload/files/2022/07/vAk6QNPWphCPMBqh6plc_04_3f16d1fbe6ee4c22994290f53cd56d96_file.pdf) <https://www.dfusetech.com/system/files/webform/resumes/berkers228.pdf> <https://maniatech-academy.co.uk/blog/index.php?entryid=5> <https://www.mnmusicteachers.com/sites/default/files/webform/itunes-disabler.pdf> <http://it-labx.ru/?p=59135> <https://peterpaul.com/system/files/webform/sakadict909.pdf> [https://purosautosdallas.com/wp](https://purosautosdallas.com/wp-content/uploads/2022/07/Portable_NVT_Rogue_Software_And_FakeAlert_Remover__Latest.pdf)[content/uploads/2022/07/Portable\\_NVT\\_Rogue\\_Software\\_And\\_FakeAlert\\_Remover\\_\\_Latest.pdf](https://purosautosdallas.com/wp-content/uploads/2022/07/Portable_NVT_Rogue_Software_And_FakeAlert_Remover__Latest.pdf) [https://www.sdssocial.world/upload/files/2022/07/DDLOSqTl2es1d8Cc6Wmy\\_04\\_9dda64e23b2ebd20](https://www.sdssocial.world/upload/files/2022/07/DDLOSqTl2es1d8Cc6Wmy_04_9dda64e23b2ebd2079eafae20ebb426e_file.pdf) [79eafae20ebb426e\\_file.pdf](https://www.sdssocial.world/upload/files/2022/07/DDLOSqTl2es1d8Cc6Wmy_04_9dda64e23b2ebd2079eafae20ebb426e_file.pdf)